## 2018 春 (公社)浜松東法人会・(公社)浜松西法人会主催

小計機能やピボットテーブル、データのインポートなど、データを集計する際に便利な機能を学びます。

ほというないます。

ジを作り、更新していくことが可能な入門者向けのオンラインホームページ作成サ 5方法をご紹介します。

## **4】 会員様:6,480 円 非会員様:12,960 円**

置の設定、文字の装飾、印刷)、表の作成(列幅や行高の変更、書式設定)、グラフ ごを学習します。

※裏面を ご覧下さい 2013 Excel の基礎知識、データ入力(範囲選択、ブックの保存、オートフィル)、表の作成(基本的な関数の入力、罫線、書式設定、印刷)、

智図します。

■**IT コンサルティング**<br>■ **IT コンサルティング**<br>
ホームページ作成、PC サポート、操作指導 ■LEC 浜松駅西校 司法書士、行政書士、弁理士、公務員、FP、宅建士等

■ Web ショップ ルーツゴルフ中古品正規販売店

に、VBA の動きを理解し、修正やカスタマイズ方法を学習します。

13」の基礎を学習します。データベースの設計と作成、

、レポートの作成、便利な機能などを学習します。

**り・応用的な内容を学習します。テーブルプロパティの活用、アクションクエリ・** ccess2013 基礎」受講経験者が望ましい。

に修正やカスタマイズを行います。

|期設定、作図・編集(線分、矩形、円、文字、複線、伸縮、消去など)の基本的な

**サンプル図面をもとに、具体的な図面作成を行います。** <sub>。</sub><br>まも学習します。「Jw\_cad(初級)」の次ステップとして最適。

料】 会員様: 3,240 円 非会員様: 4,320 円

 $k-\Delta$ ページを作りたい」、「散らばっているデータの管理をどうにかしたい」、「社 こど、お困りのことや知りたいことだけをマンツーマンでピンポイントに解決いた

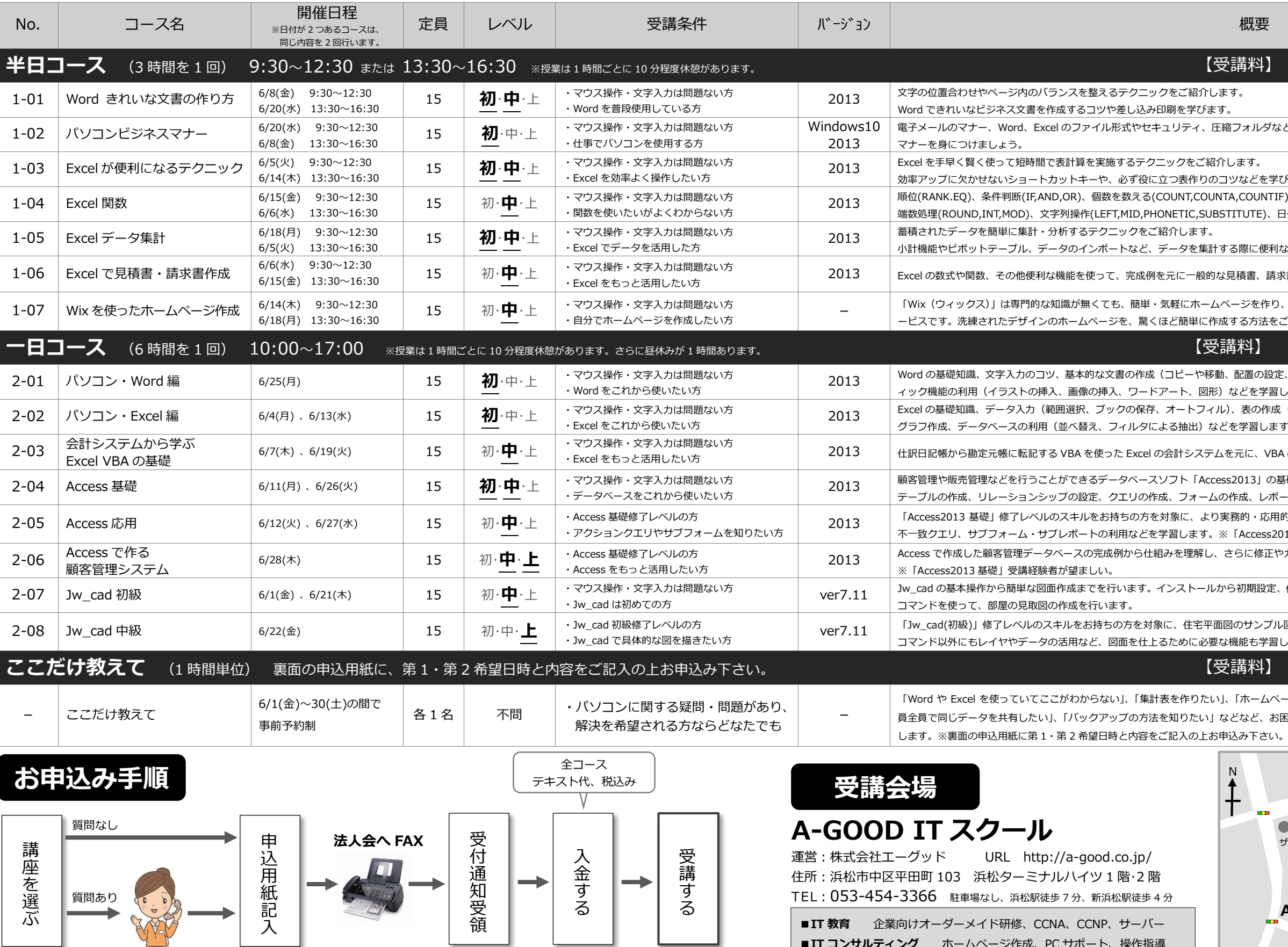

**コース一覧 【受講上のご注意】**

★ 受講レベルはあくまでも目安です。受講条件と概要をよくお読みいただいてご理解の上お申込み下さい。

内容について詳しくお知りになりたい方は、A-GOOD IT スクールまでお問合せ下さい。 TEL

**A-GOOD IT スクール**

運営:株式会社エーグッド

## 料】 会員様:3,240 円 非会員様:6,480 円

454-3366

tルダなど、知っていなければ恥をかくパソコンビジネス

いどを学びます。

.<br>2022 The Setter Manager (PLOOKUP, INDEX, MATCH)

UTE)、日付(TODAY,DATE,DATEIF)などをご紹介します。

**A-GOOD**

・受付通知 ・振込案内 ・会場案内地図

**★ 授業は様々なレベルの方が参加する「クラス授業」です。進行は全体を見て行いますので、遅いと感じる場合もございます。ご理解の上ご受講下さい。** 

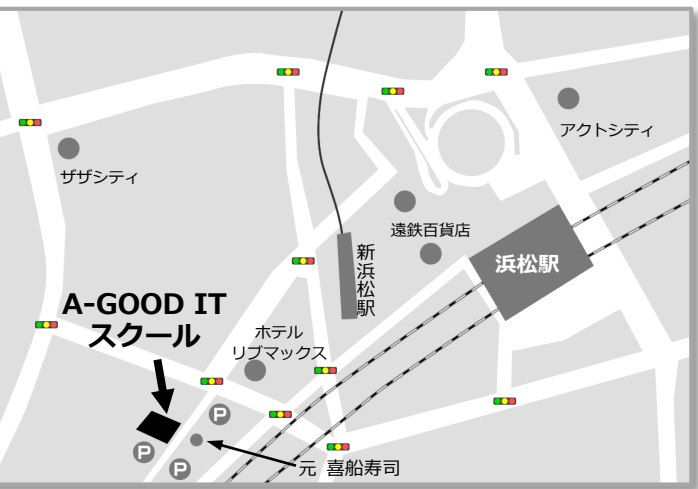